## **Использование ИКТ на уроках окружающего мира**

A.

L

**Муханалиева Римма Тулегеновна –**

**учитель начальных классов**

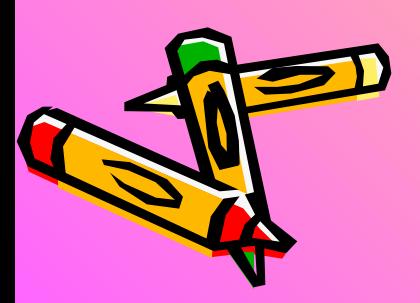

**продуктивными, современными. Ведь задача учителя состоит в том, чтобы заинтересовать детей своим предметом, привлечь внимание учеников, чтобы они захотели получать предложенные им знания и учились добывать их сами.** 

**Мне всегда было интересно заниматься чем-то новым и увлекательным, делать свои уроки насыщенными,** 

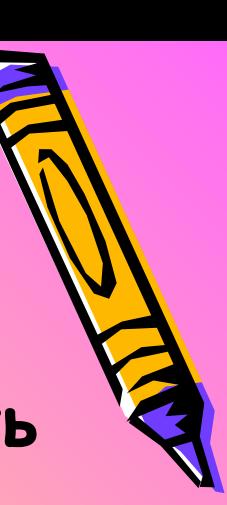

- **Поиск эффективных методик привел меня к новым компьютерным технологиям, которые эффективно применяются при организации творческой познавательной деятельности учащихся в процессе изучения различных школьных дисциплин.**
	- **Современные информационные технологии открывают моим учащимся доступ к нетрадиционным источникам информации, позволяют реализовать принципиально новые формы и методы обучения.**

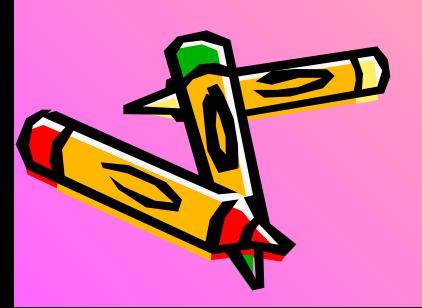

## **Роль ИКТ в учебном процессе**

**Одной из наиболее действенных технологий мы считаем ИКТ.**

*Во-первых,* **применение ИКТ на уроках усиливает положительную мотивацию обучения, активизирует познавательную деятельность учащихся.**

*Во-вторых,* **использование ИКТ позволяет проводить уроки на высоком эстетическом и эмоциональном уровне; обеспечивает наглядность, привлечение большого количества дидактического материала.**

*В-третьих,* **повышается объем выполняемой работы на уроке в 1,5-2 раза; обеспечивается высокая степень дифференциации обучения (почти индивидуализация).**

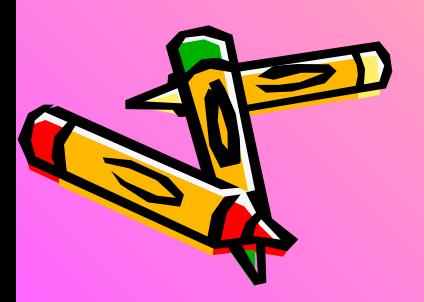

- *В-четвёртых,* **расширяется возможность самостоятельной деятельности; формируются навыки подлинно исследовательской деятельности.**
- *В-пятых,* **обеспечивается доступ к различным справочным системам, электронным библиотекам, другим информационным ресурсам.**
- **Также возможность проверки знаний учащихся через тестовые задания, выводимые на экран. А всё вместе, конечно же, способствует повышению качества образования.**

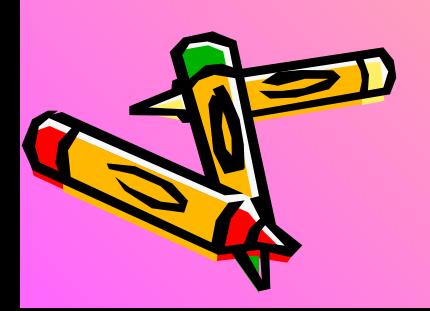

## ИКТ и окружающий мир

**Одним из предметов, требующих дополнительные средства обучения, является урок окружающего мира.** 

**Не секрет, что уроки окружающего мира требуют наглядности для лучшего усвоения материала. Здесь на помощь приходит компьютер с его неограниченными возможностями.** 

**Использование наглядности иллюстрирует авторский текст, помогает увидеть своими глазами необыкновенные растения и животных, отправиться в увлекательные путешествия.**

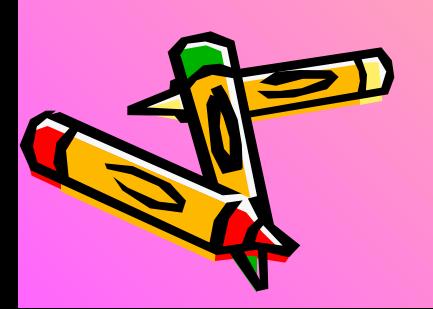

**В 2006-2007 учебном году я начала проводить уроки окружающего мира с компьютерным сопровождением.** 

**Накапливая опыт в составлении и реализации таких уроков, я пришла к выводу, что необходима система уроков.** 

**Уроки, составленные в виде презентаций в Power Point, для учителя являются опорой для объяснения нового материала в сопровождении иллюстраций и видеосюжетов.** 

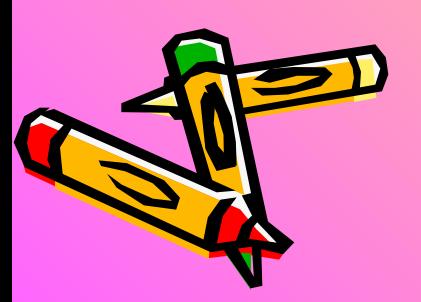

## **Сначала я приобрела Детскую медиаэнциклопедию Кирилла и Мефодия. Но на уроке необходимо переходить от одного материала к другому, а жонглирование дисками отнимает драгоценное время.**

**Я пришла к выводу, что нужно заранее готовить тематические презентации к урокам, которые будут представлять собой электронное сопровождение к параграфам учебника.**

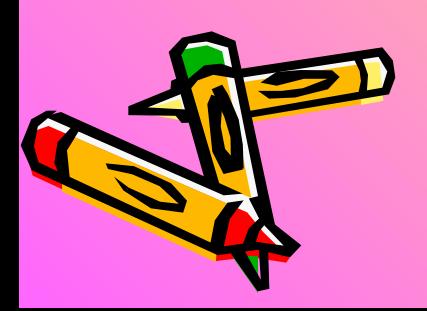

**Сначала была составлена и проведена серия уроков природоведения в 4 классе с использованием ИКТ по следующим темам:**

**«Земля - наш комический корабль»,**

**«О чем рассказывает глобус»,**

**«В Арктике»,**

**«В тундре»,**

**«В зоне лесов»,** 

**«Лес и человек»,**

**«В зоне степей»,**

 **«В пустыне»,**

 **«У Черного моря»,**

 **«Природное равновесие»,**

**«Обобщающий урок – игра»,**

**«Наш Пермский край»,**

**«О подземных богатствах»,**

**«О почве»,**

**«Лес – природное сообщество»,**

**«Луг – природное сообщество»,**

**«Природное сообщество пресного водоема»,**

**«Растениеводство в нашем крае»,**

**«Животноводство в нашем крае», «Неизвестный океан».**

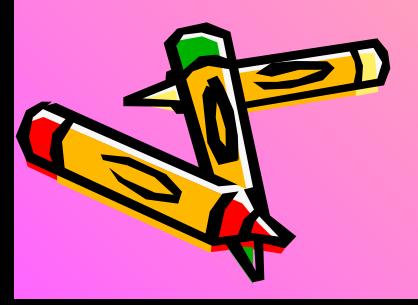

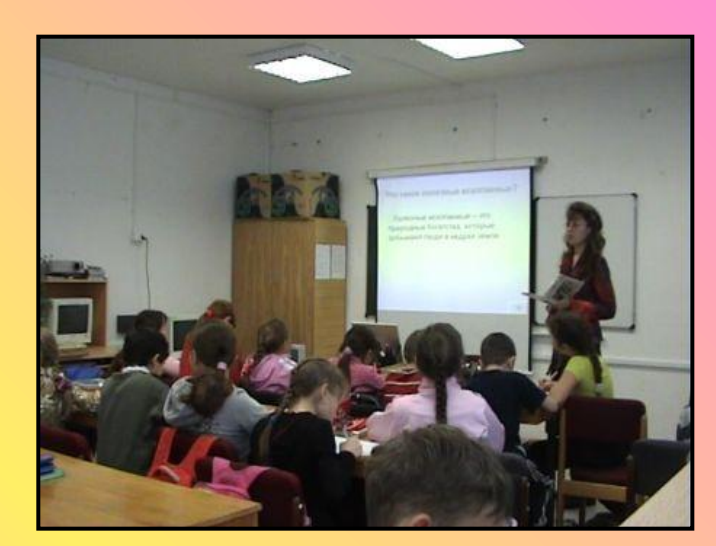

**В дальнейшем эти уроки были дополнены уроками**  окружающего мира по программе Л.В.Занкова в 3 **классе по следующим темам:**

*3 класс*

**«Луг»**

**«Озеро»**

**«Освобождение Руси»**

**«Сборники вечной мудрости»**

**«Тропический лес»**

**«Болото»**

**«Обожествление природы»**

**«Ордынское нашествие»**

**«Принятие Русью христианства»**

**«Расселение славян в лесах»**

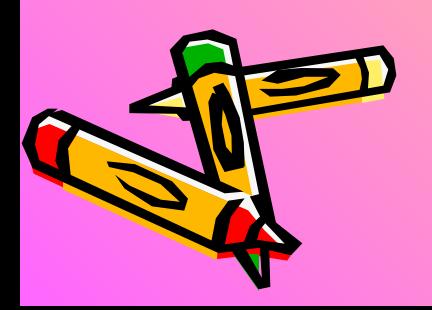

*4 класс* **«А.В.Суворов» «Государственные символы России» «Кровеносная система» «Мышцы и движение» «Отечественная война 1812 г.» «Австралия» «Дальний Восток» «М.В.Ломоносов» «Особенности кожного покрова» «Реформы Петра Первого» «Северные земли России» «Юность Петра I и начало правления»**

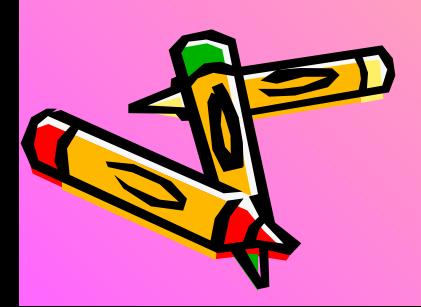

**Для разработок презентаций к урокам использованы следующие диски: «Большая энциклопедия Кирилла и Мефодия», «Россия на рубеже третьего тысячелетия», «Природа, человек, общество», «География 6 – 10 классы», «Природоведение 5 класс», «Энциклопедия «Пермская область», «Технология сельскохозяйственных работ», «Экология – общий курс», «Экология», «Астрономия», а также диски по истории и биологии.**

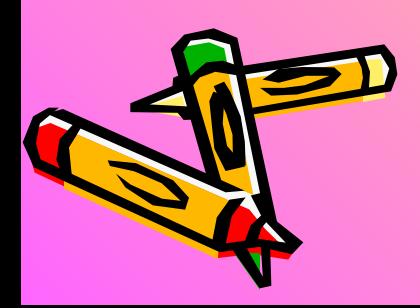

**Слайды, выведенные на большой экран,– прекрасный наглядный материал, который не только оживляет урок, но и формирует вкус, развивает творческие и интеллектуальные качества личности ребенка.** 

**Творческий учитель, имеющий навыки работы на компьютере, может подготовить богатейший материал к уроку.** 

**Использование анимации и видеофрагментов в слайдах позволяет педагогу дать учащимся более яркое представление об услышанном на уроке.**

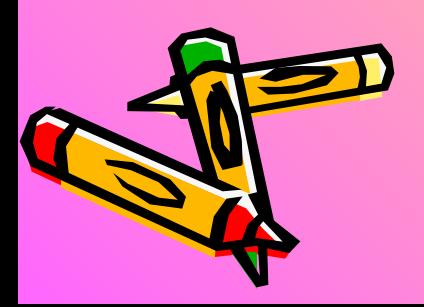

- **Дети с удовольствием погружаются в материал урока, рассказывают дома об увиденном на экране, да и к природе начинают относиться более внимательно и бережно.**
- **Это очень увлекательная работа, но она отнимает массу времени.**
- **Во-первых, нужно найти необходимый иллюстративный материал. В поисках информации выручают мультимедийные энциклопедии Кирилла и Мефодия: «Большая энциклопедия», «Детская энциклопедия», «Энциклопедия животных», «Энциклопедия здоровья» и др.**
- **В этих дисках я использую не только иллюстрации, видеосюжеты, а также тексты, которые уже адаптированы для детского восприятия. В результате я собрала коллекцию уроков-презентаций для уроков окружающего мира (3- 4 класс).**

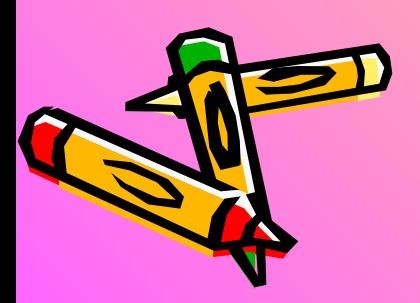

**ИКТ вызывает у младшего школьника интерес; анимационные фрагменты приближают изучаемые процессы к жизни ребёнка. Успешность, как один из основных мотивов, обеспечивается тем, что компьютерные программы позволяют: сделать обучение интересным и разнообразным по форме; показать в динамике сложные для понимания процессы; вступить в диалог с компьютерной программой; легко пользоваться справочным материалом; выполнять небольшие исследования и проекты.**

**Таким образом, труд, затраченный на управление познавательной деятельностью с помощью средств ИКТ оправдывает себя во всех отношениях – он повышает качество знаний, продвигает ребенка в общем развитии, помогает преодолевать трудности, вносит радость в жизнь ребёнка, позволяет вести обучение в зоне ближайшего развития, создаёт благоприятные условия для лучшего взаимопонимания учителя и учащихся, их сотрудничества в учебном процессе.**

**Ребёнок становится ищущим, жаждущим знаний, неутомимым, творческим, настойчивым и трудолюбивым. Видеть огоньки пытливости в глазах детей, их живой неподдельный интерес, желание показать свои умения и навыки, - что может быть лучше этого?**

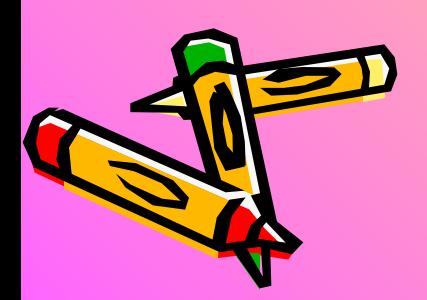

Σ

V